## **ПЕРВОЕ ВЫСШЕЕ ТЕХНИЧЕСКОЕ УЧЕБНОЕ ЗАВЕДЕНИЕ РОССИИ**

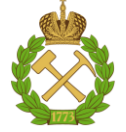

### **МИНИСТЕРСТВО НАУКИ И ВЫСШЕГО ОБРАЗОВАНИЯ РОССИЙСКОЙ ФЕДЕРАЦИИ федеральное государственное бюджетное образовательное учреждение высшего образования САНКТ-ПЕТЕРБУРГСКИЙ ГОРНЫЙ УНИВЕРСИТЕТ**

**СОГЛАСОВАНО**

**УТВЕРЖДАЮ**

**\_\_\_\_\_\_\_\_\_\_\_\_\_\_\_\_\_\_\_\_\_\_**

\_\_\_\_\_\_\_\_\_\_\_\_\_\_\_\_\_\_\_\_\_\_\_\_\_ **Руководитель ОПОП ВО профессор Е.И. Пряхин**

**Проректор образовательной деятельности доцент Д.Г. Петраков** 

# **РАБОЧАЯ ПРОГРАММА ДИСЦИПЛИНЫ**

# **ТЕОРИЯ ТЕНЕЙ И ПЕРСПЕКТИВЫ**

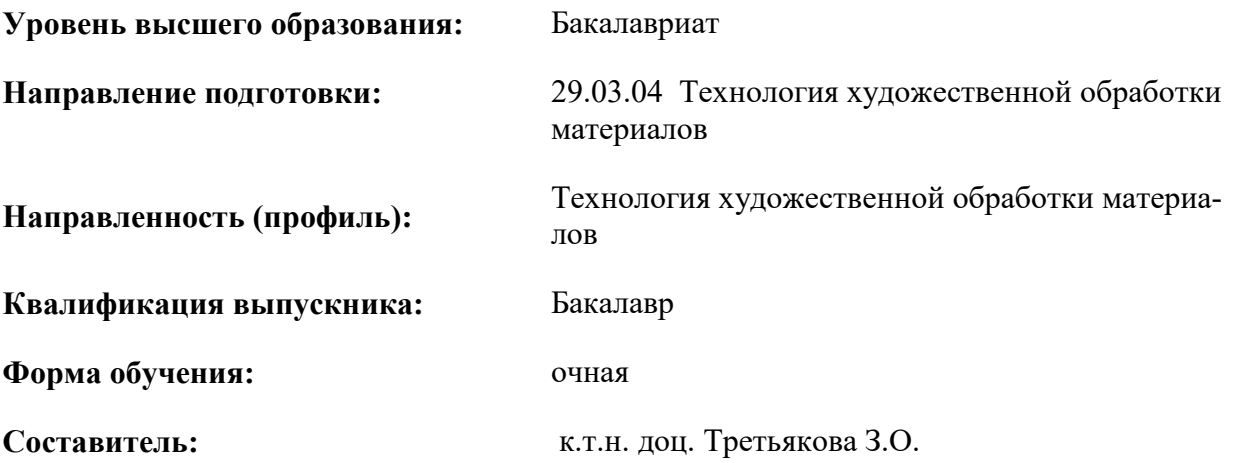

Санкт-Петербург

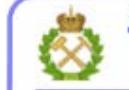

ДОКУМЕНТ ПОДПИСАН УСИЛЕННОЙ КВАЛИФИЦИРОВАННОЙ<br>ЭЛЕКТРОННОЙ ПОДПИСЬЮ

Сертификат: 00F3 503F 985D 6537 76D4 6643 ВD9В 6D2D 1С Владелец: Пашкевич Наталья Владимировна<br>Действителен: с 27.12.2022 по 21.03.2024

**Рабочая программа дисциплины** «Теория теней и перспективы» разработана:

‒ в соответствии с требованиями ФГОС ВО - бакалавриат по направлению подготовки «29.03.04 Технология художественной обработки материалов», утвержденного приказом Минобрнауки России № 961 от 22 сентября.2017г.;

 на основании учебного плана бакалавриата по направлению подготовки «29.03.04 Технология художественной обработки материалов», направленность (профиль) «Технология художественной обработки материалов».

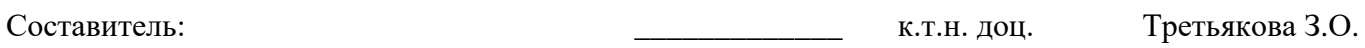

**Рабочая программа рассмотрена и одобрена на заседании кафедры начертательной геометрии и графики** от 24.01.2022 г., протокол № 8.

Заведующий кафедрой начертательной геометрии и графики к.т.н. доц. С.А. Игнатьев

#### **Рабочая программа согласована:**

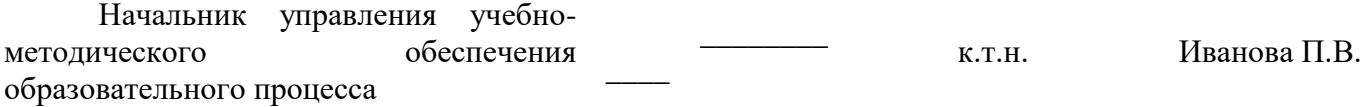

### **1. ЦЕЛИ И ЗАДАЧИ ДИСЦИПЛИНЫ**

### **Цель дисциплины «Теория теней и перспективы»:**

формирование у студентов знаний линейной перспективы и построения теней на геометрических элементах.

### **Основные задачи дисциплины:**

- изучение основных методов и принципов построения перспективного изображения, а также теней геометрических объектов;

- овладение графическими навыками выполнения чертежей построения теней и перспективных изображений;

- формирование навыков создания и чтения графических изображений;

- формирование навыков практического применения полученных знаний при выполнении рабочих чертежей изделий.

## **2. МЕСТО ДИСЦИПЛИНЫ В СТРУКТУРЕ ОПОП ВО**

Дисциплина «Теория теней и перспективы» в состав части, формируемой участниками образовательных отношений Блока 1 «Дисциплины (модули)» основной профессиональной образовательной программы по *направлению подготовки* «29.03.04 Технология художественной обработки материалов» направленность (профиль) «Технология художественной обработки материалов» и изучается во 2 семестре.

Дисциплина «Теория теней и перспективы» является основополагающей для изучения следующих дисциплин: «Компьютерная графика», «Рисунок технический», «Компьютерное моделирование художественных изделий» и других специальных дисциплин, а также при выполнении выпускной квалификационной работы.

Особенностью дисциплины является развитие пространственного представления, конструктивно-геометрического мышления, способностей к анализу и синтезу пространственных форм объектов и их элементов, соотношений между ними и размещению их в пространстве, т.е. построению перспективных изображений со светотеневыми отношениями, максимально приближенными к зрительному восприятию.

### **3. ПЛАНИРУЕМЫЕ РЕЗУЛЬТАТЫ ОБУЧЕНИЯ ПО ДИСЦИПЛИНЕ, СООТНЕ-СЕННЫЕ С ПЛАНИРУЕМЫМИ РЕЗУЛЬТАТАМИ ОСВОЕНИЯ ОСНОВНОЙ ПРОФЕС-СИОНАЛЬНОЙ ОБРАЗОВАТЕЛЬНОЙ ПРОГРАММЫ**

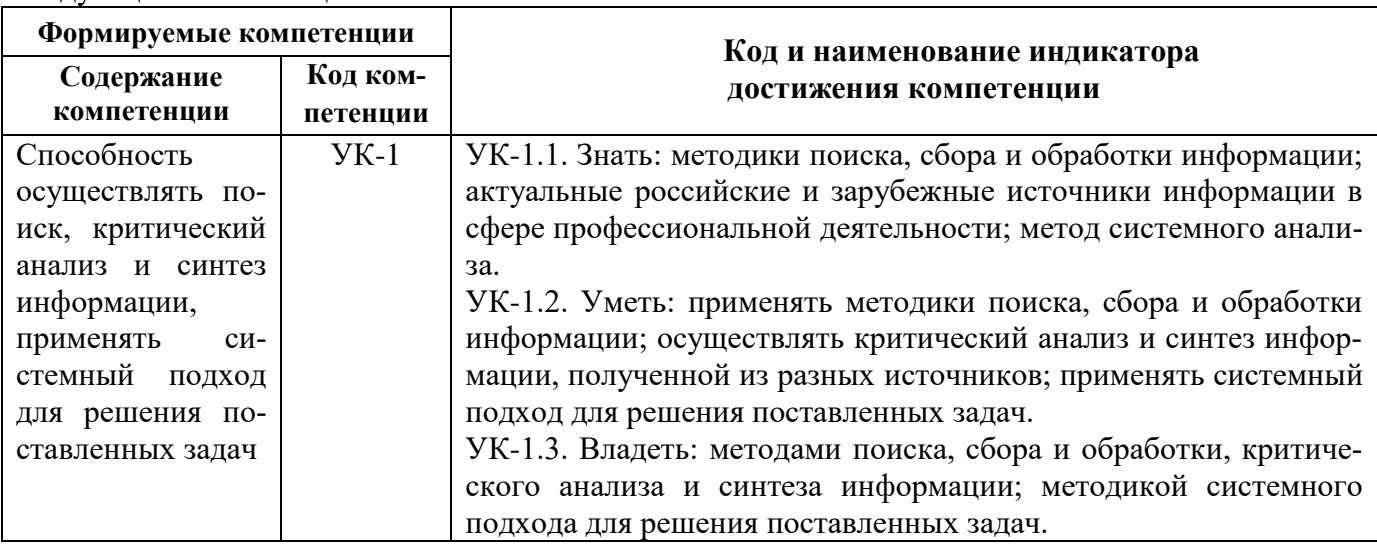

Процесс изучения дисциплины **«**Теория теней и перспективы**»** направлен на формирование следующих компетенций:

## **4. СТРУКТУРА И СОДЕРЖАНИЕ ДИСЦИПЛИНЫ**

Общая трудоемкость дисциплины «Теория теней и перспективы» составляет 2 зачетные единицы, 72 ак. часа.

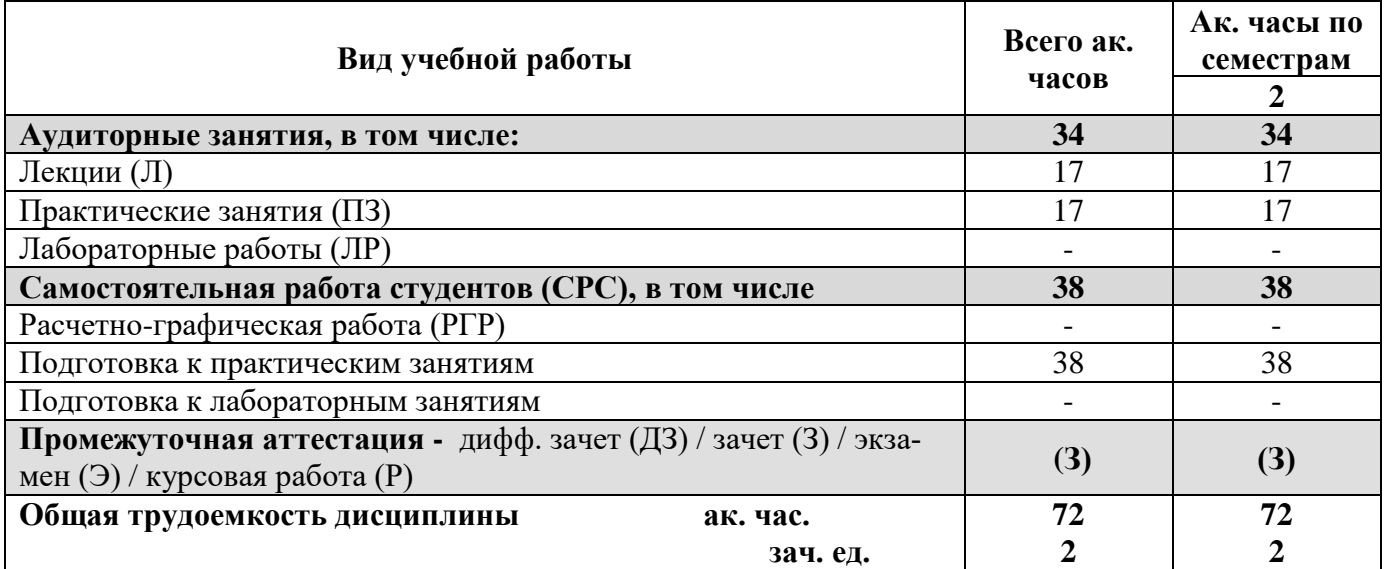

### **4.2. Содержание дисциплины**

Учебным планом предусмотрены: лекции, практические занятия и самостоятельная работа.

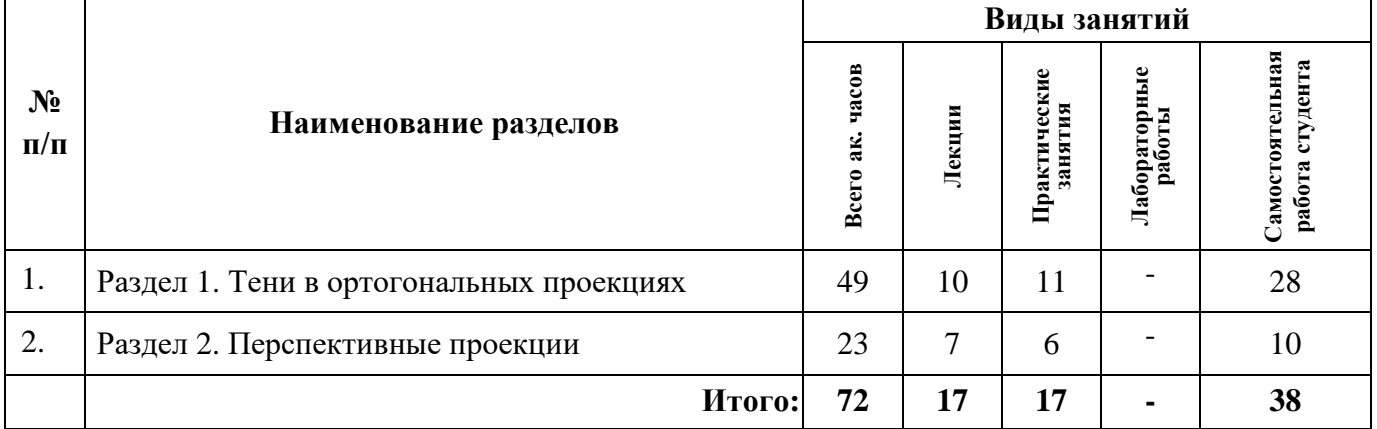

# **4.2.1. Разделы дисциплины и виды занятий**

### **4.2.2. Содержание разделов дисциплины**

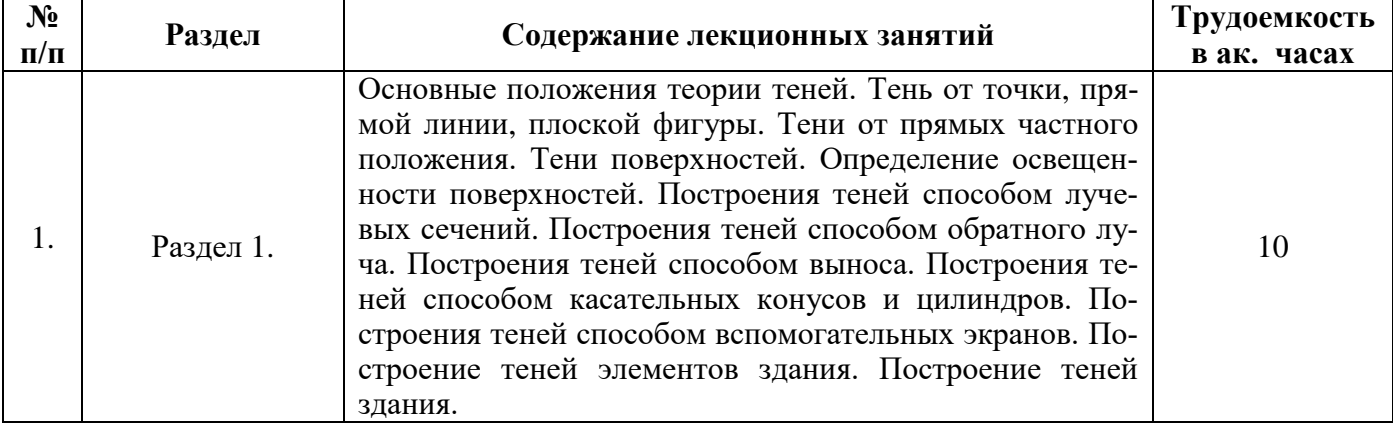

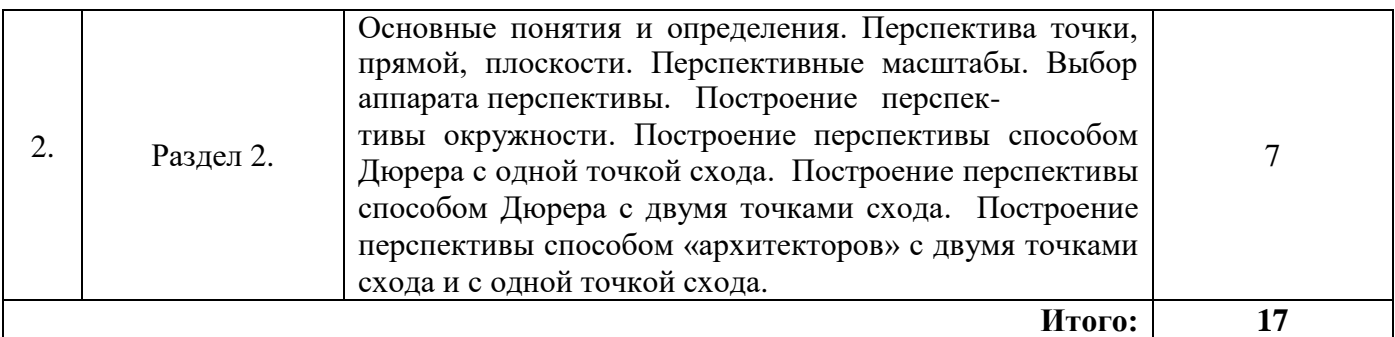

### **4.2.3. Практические занятия**

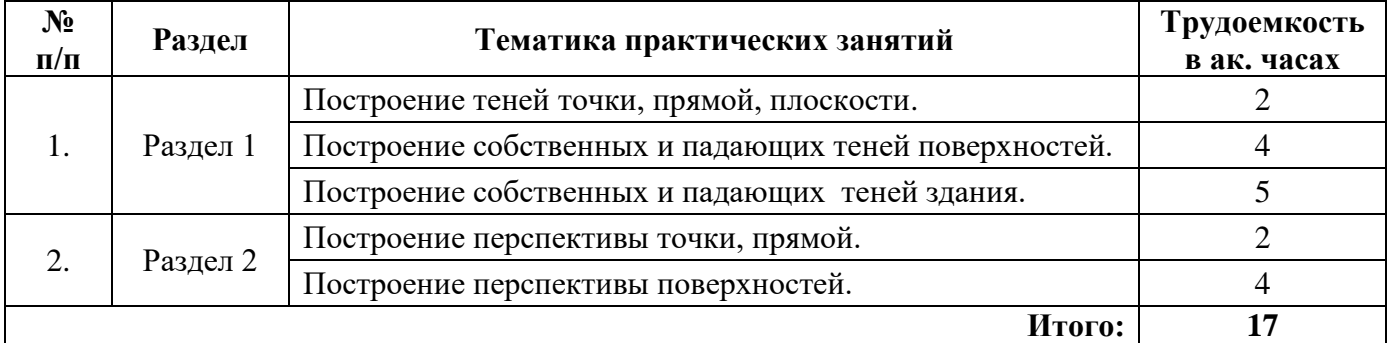

### **4.2.4. Лабораторные работы**

Лабораторные работы не предусмотрены.

### **4.2.5. Курсовые работы (проекты)**

Курсовые работы (проекты) не предусмотрены.

## **5. ОБРАЗОВАТЕЛЬНЫЕ ТЕХНОЛОГИИ**

В ходе обучения применяются:

**Лекции** - являются одним из важнейших видов учебных занятий и составляют основу теоретической подготовки обучающихся. Цели лекционных занятий:

-дать систематизированные научные знания по дисциплине, акцентировать внимание на наиболее сложных вопросах дисциплины;

-стимулировать активную познавательную деятельность обучающихся, способствовать формированию их творческого мышления.

**Практические занятия** - составляют основу практической подготовки обучающихся. Цели практических занятий:

-совершенствовать умения и навыки решения практических задач;

- упрочить образовавшиеся на лекции связи и ассоциации путём повторяющегося выполнения действий, характерных для изучения дисциплины.

**Консультации** - являются одной из форм руководства учебной работой обучающихся и оказания им помощи в самостоятельном изучении материала дисциплины, в ликвидации имеющихся пробелов в знаниях, задолженностей по текущим занятиям, в подготовке графических работ.

Текущие консультации проводятся преподавателем, ведущим занятия в учебной группе и носят как индивидуальный, так и групповой характер.

**Самостоятельная работа обучающихся** - направлена на углубление и закрепление знаний, полученных на лекциях и практических занятиях, выработку навыков самостоятельного активного приобретения новых, дополнительных знаний, подготовку к предстоящим учебным занятиям и промежуточному контролю.

# **6. ОЦЕНОЧНЫЕ СРЕДСТВА ДЛЯ ТЕКУЩЕГО КОНТРОЛЯ УСПЕВАЕМОСТИ, ПРОМЕЖУТОЧНОЙ АТТЕСТАЦИИ ПО ИТОГАМ ОСВОЕНИЯ ДИСЦИПЛИНЫ**

## **6.1. Тематика для самостоятельной подготовки**

В рамках самостоятельной работы обучающиеся должны систематизировать, закрепить и расширить теоретические и практические знания по дисциплине и научиться применять эти знания для решения конкретных задач.

# **6.2. Оценочные средства для проведения промежуточной аттестации**

# **6.2.1. Примерный перечень вопросов:**

- 1. Основные положения теории теней.
- 2. Построение тени, падающей от точки на плоскость проекций.
- 3. Построение тени, падающей от прямой на плоскость проекций.
- 4. Построение теней, падающих от поверхностей на плоскость проекций.
- 5. Определение освещенности поверхностей.
- 6. Построения теней способом лучевых сечений.
- 7. Построения теней способом обратного луча.
- 8. Построения теней способом выноса.
- 9. Построения теней способом касательных конусов и цилиндров.
- 10. Построения теней способом вспомогательных экранов.
- 11. Построение теней элементов здания.
- 12. Построение теней здания.
- 13. Основные понятия и определения теории перспективы.
- 14. Аппарата перспективы.
- 15. Перспектива точки, прямой, плоскости.
- 16. Перспективные масштабы.
- 17. Выбор аппарата перспективы.
- 18. Построение перспективы способом Дюрера с одной точкой схода.
- 19. Построение перспективы способом Дюрера с двумя точками схода.
- 20. Построение перспективы способом «архитекторов» с двумя точками схода и с одной точкой схода.

# **6.2.2. Примерные тестовые задания к зачету**

**Вариант № 1**

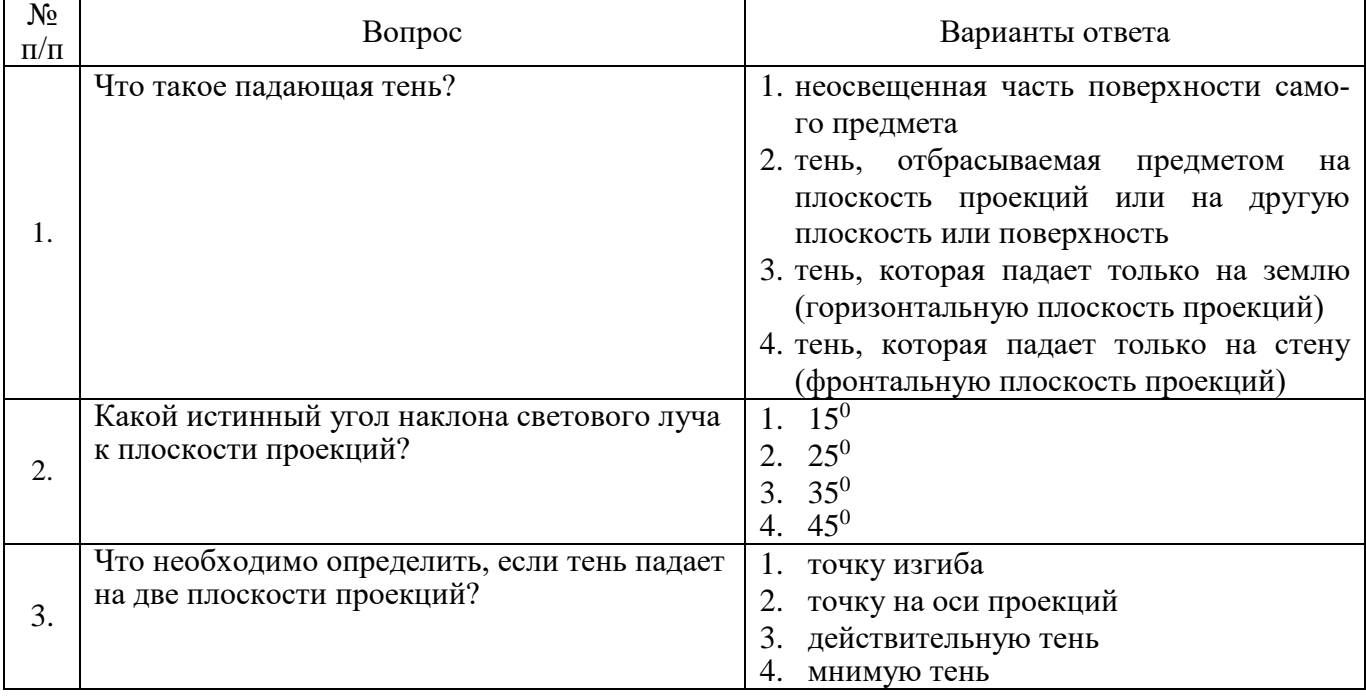

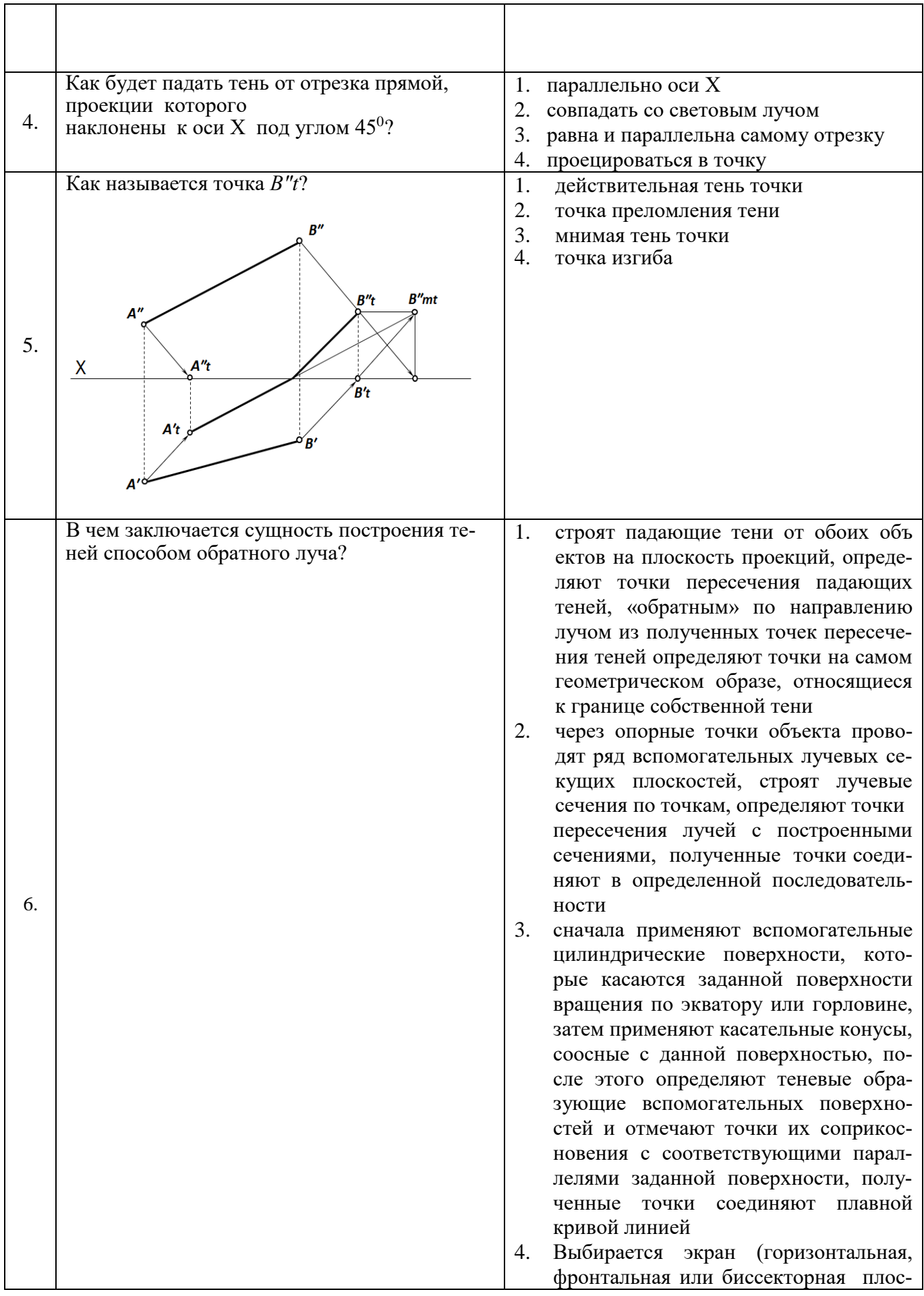

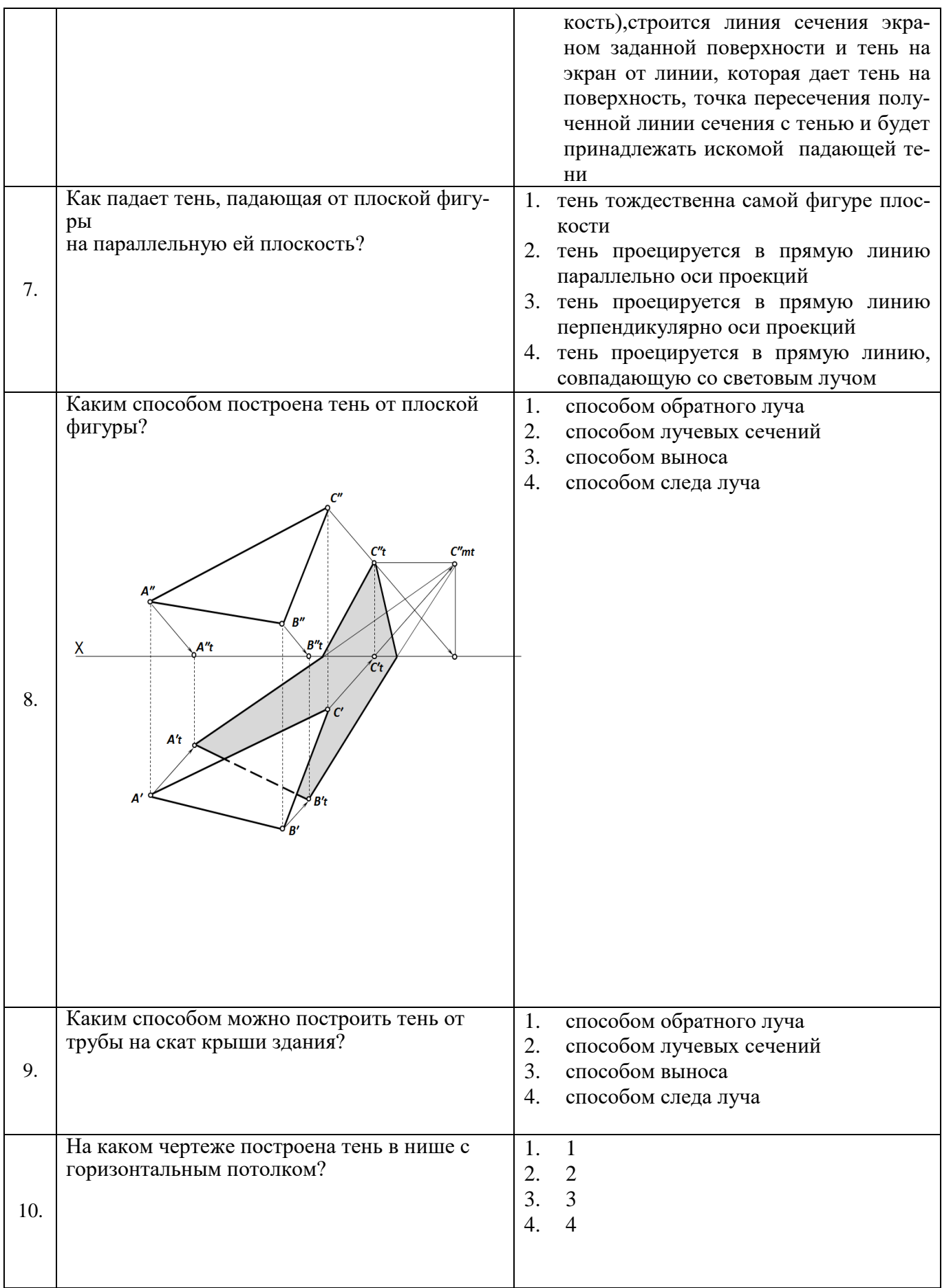

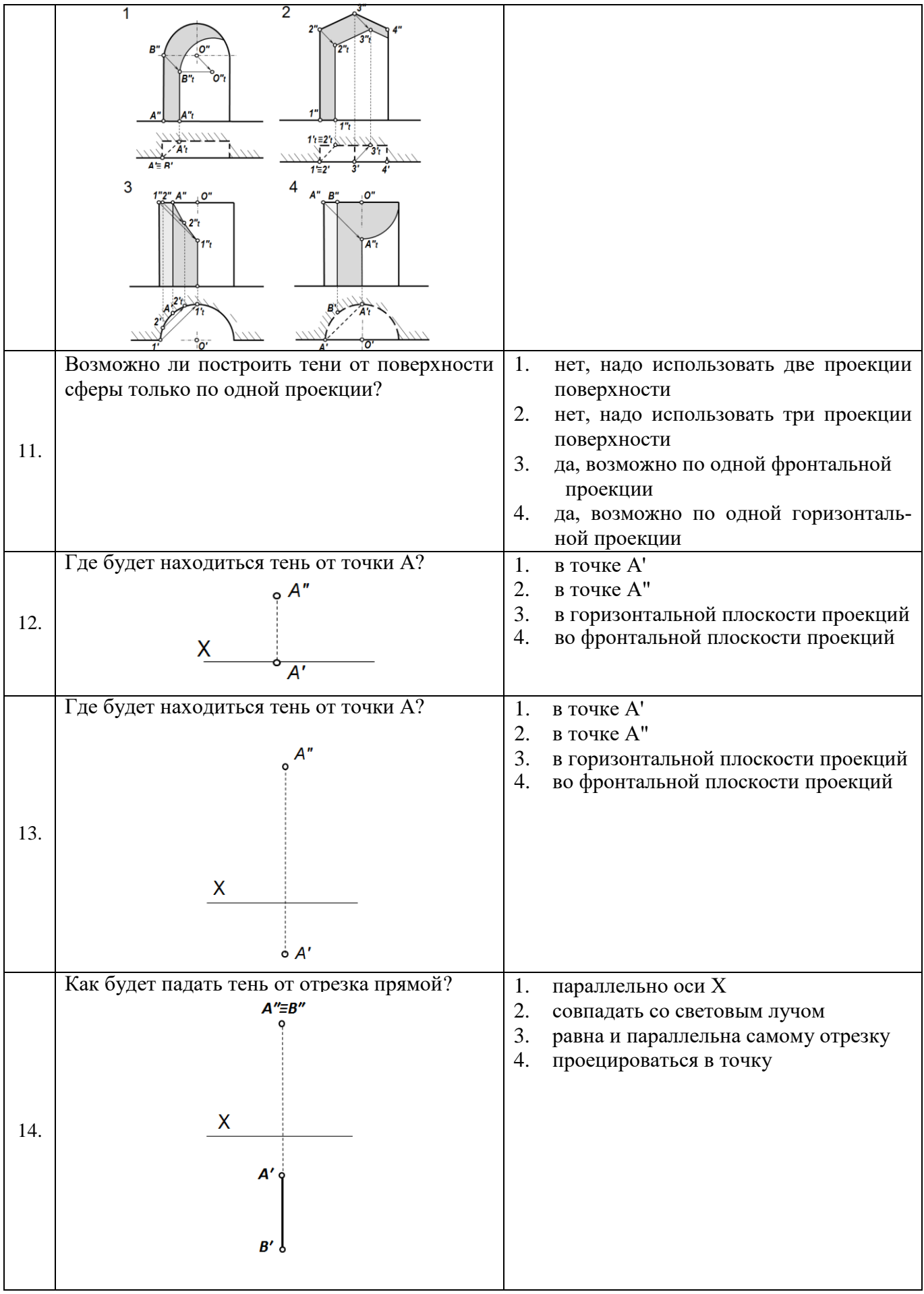

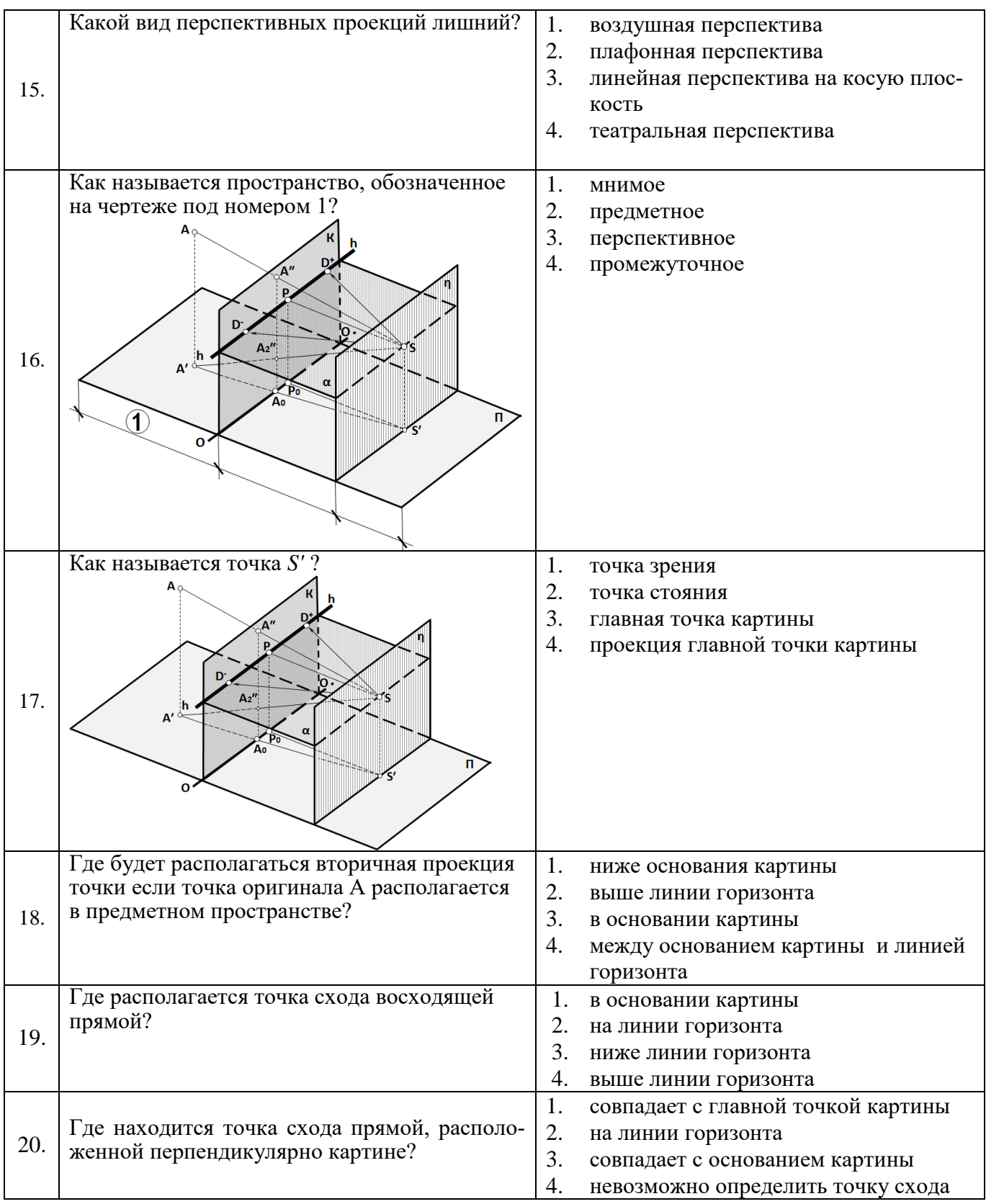

# **Вариант № 2**

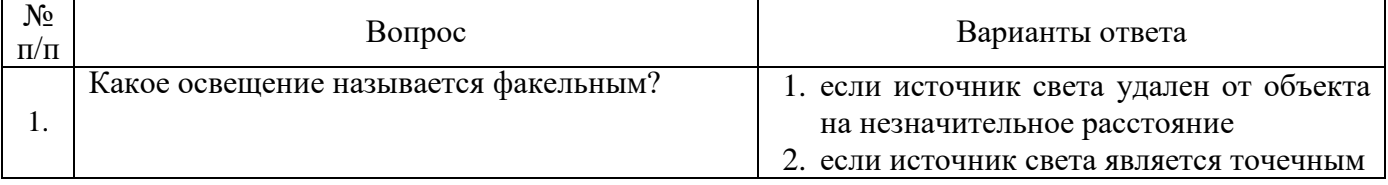

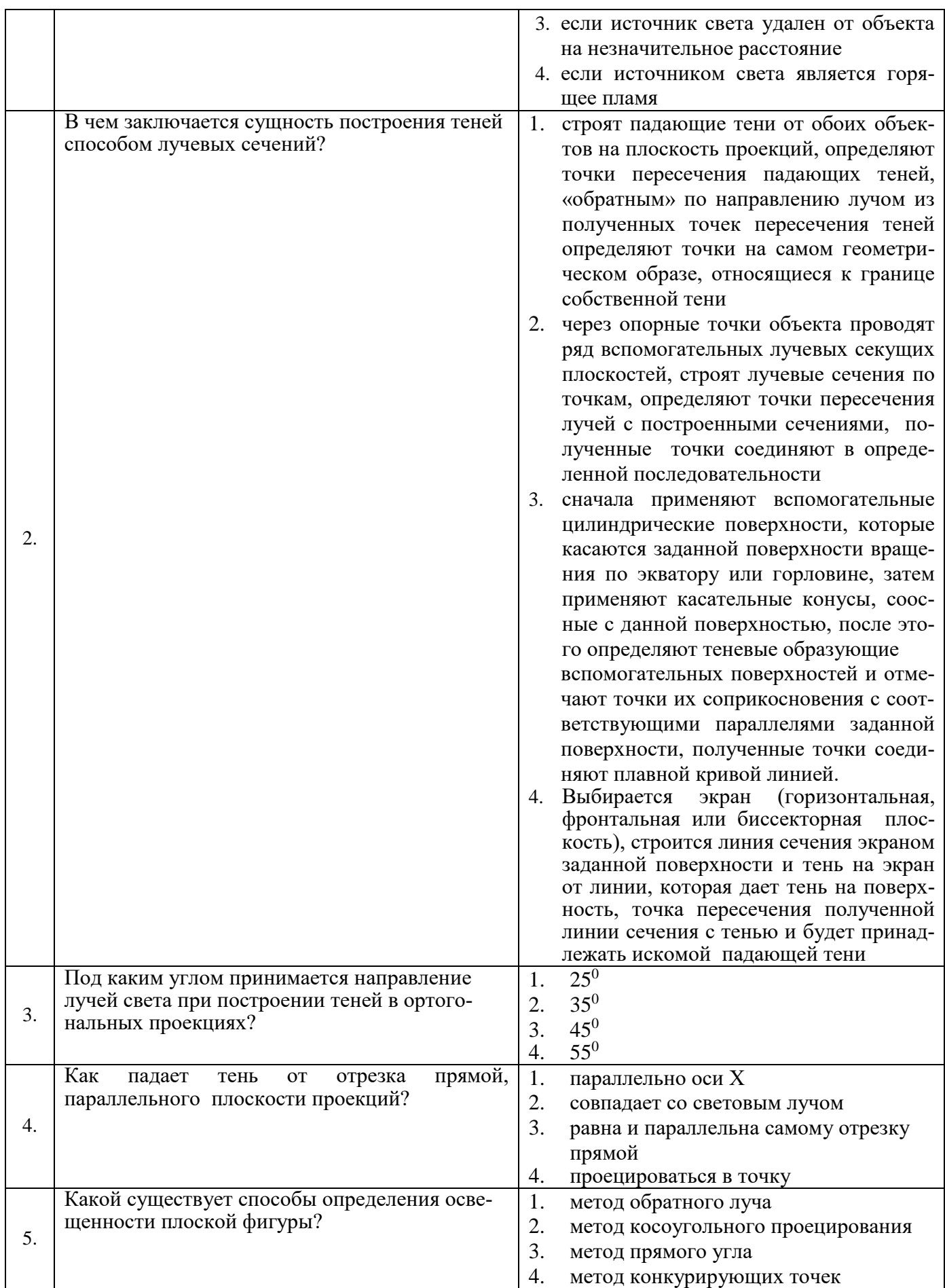

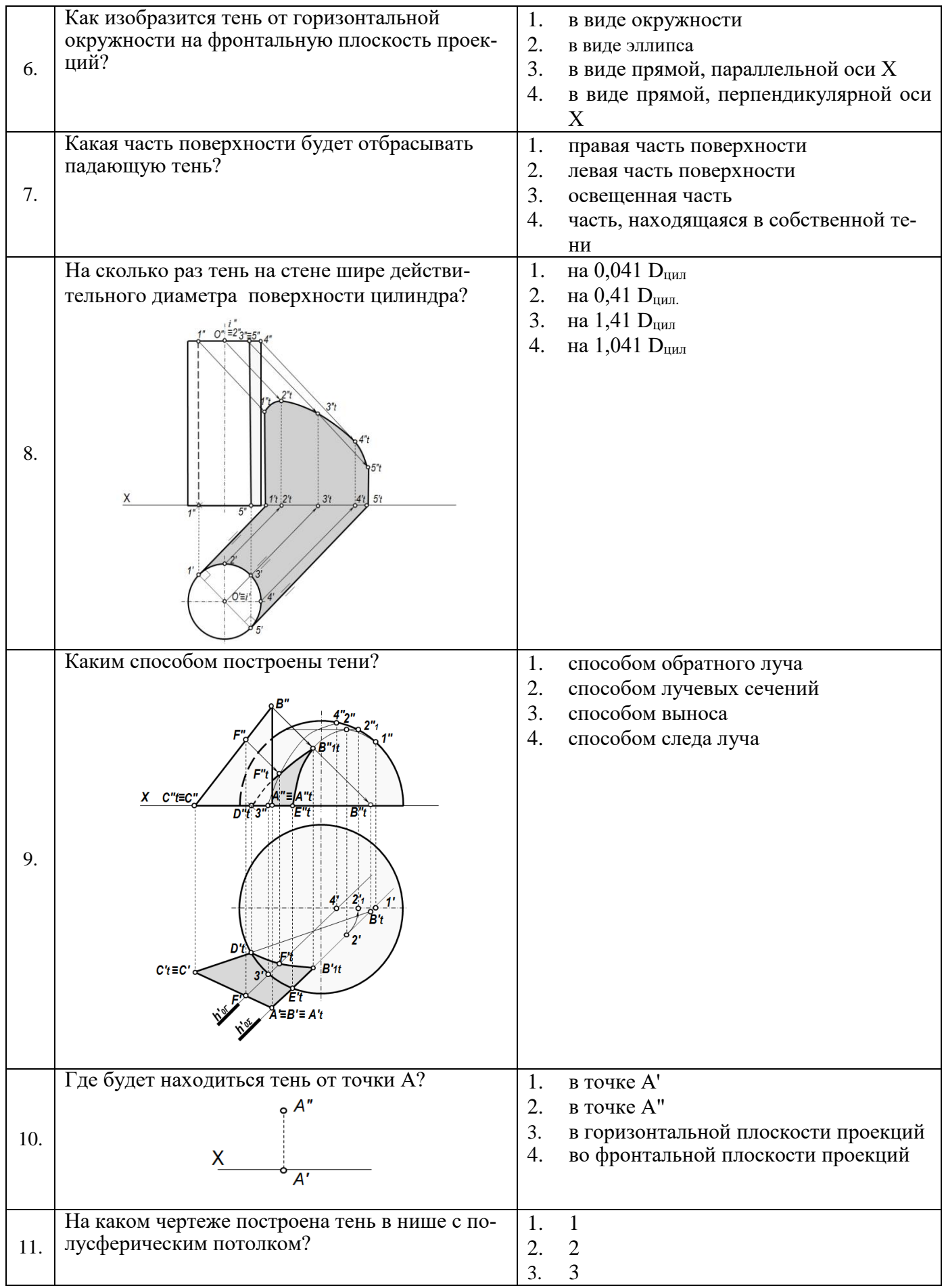

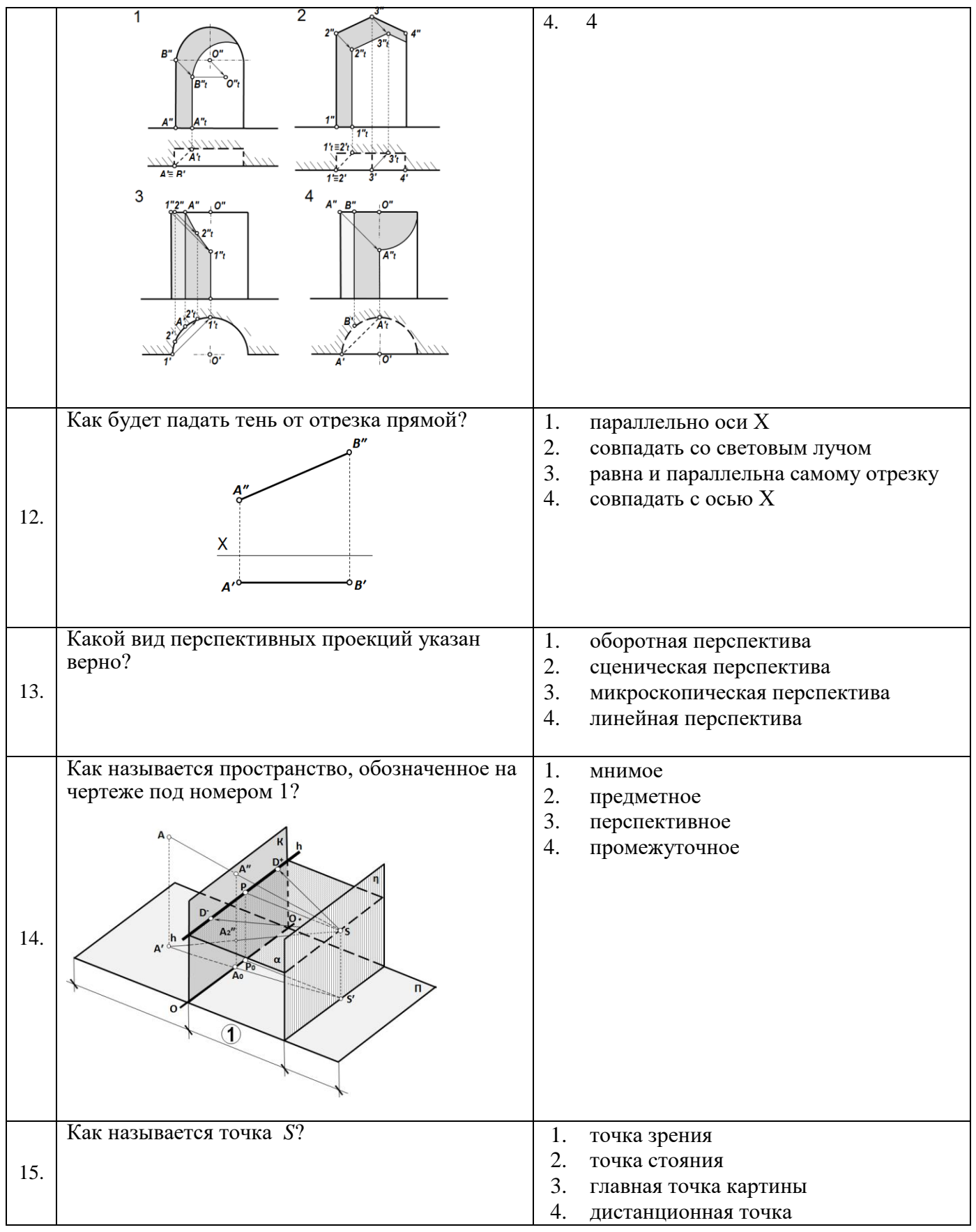

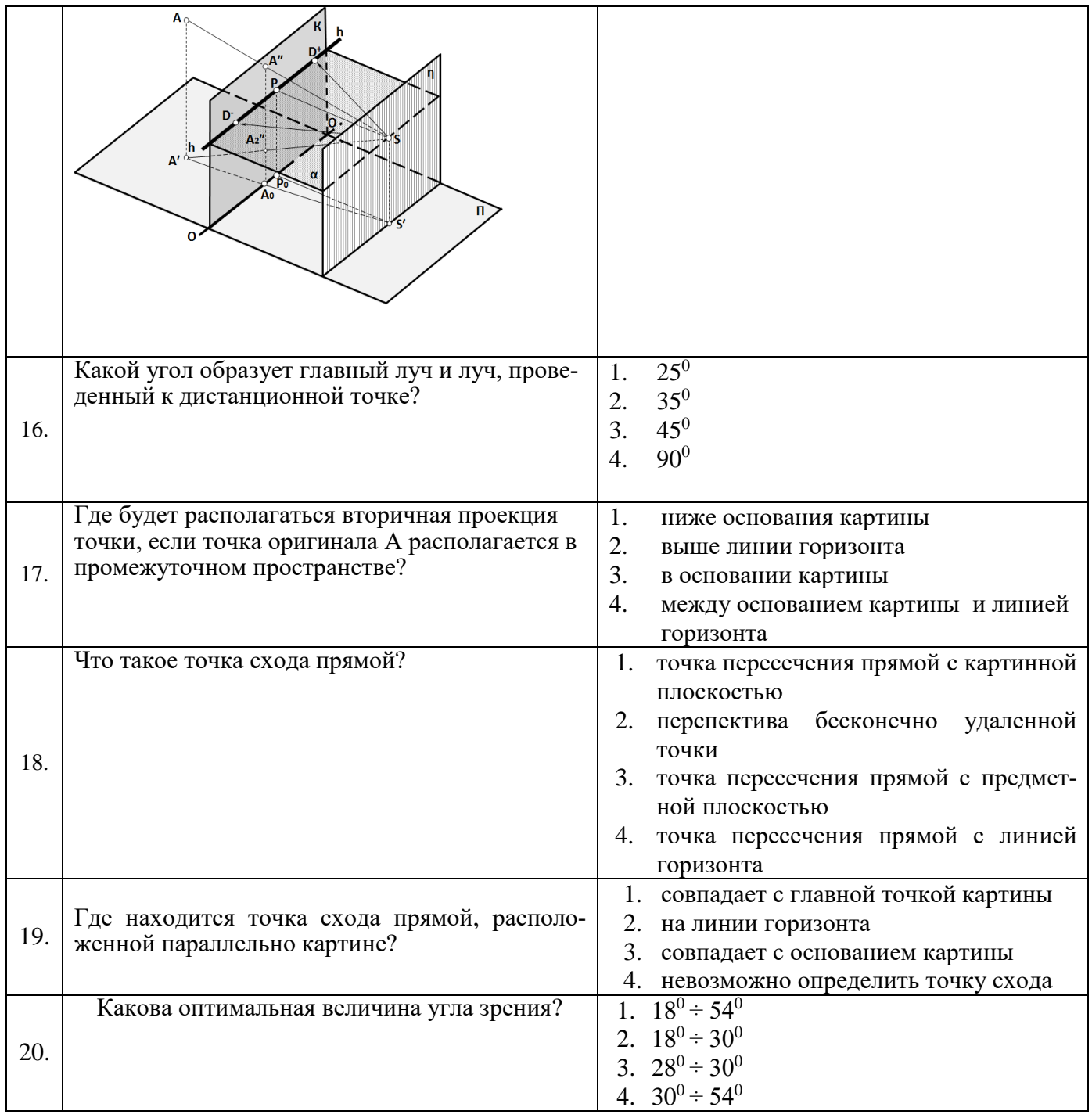

# **Вариант № 3**

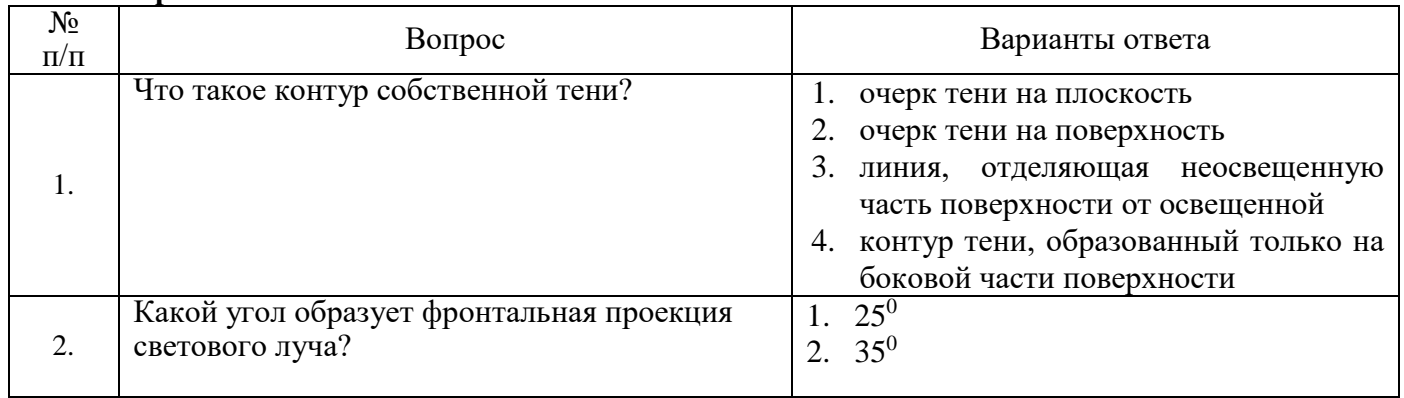

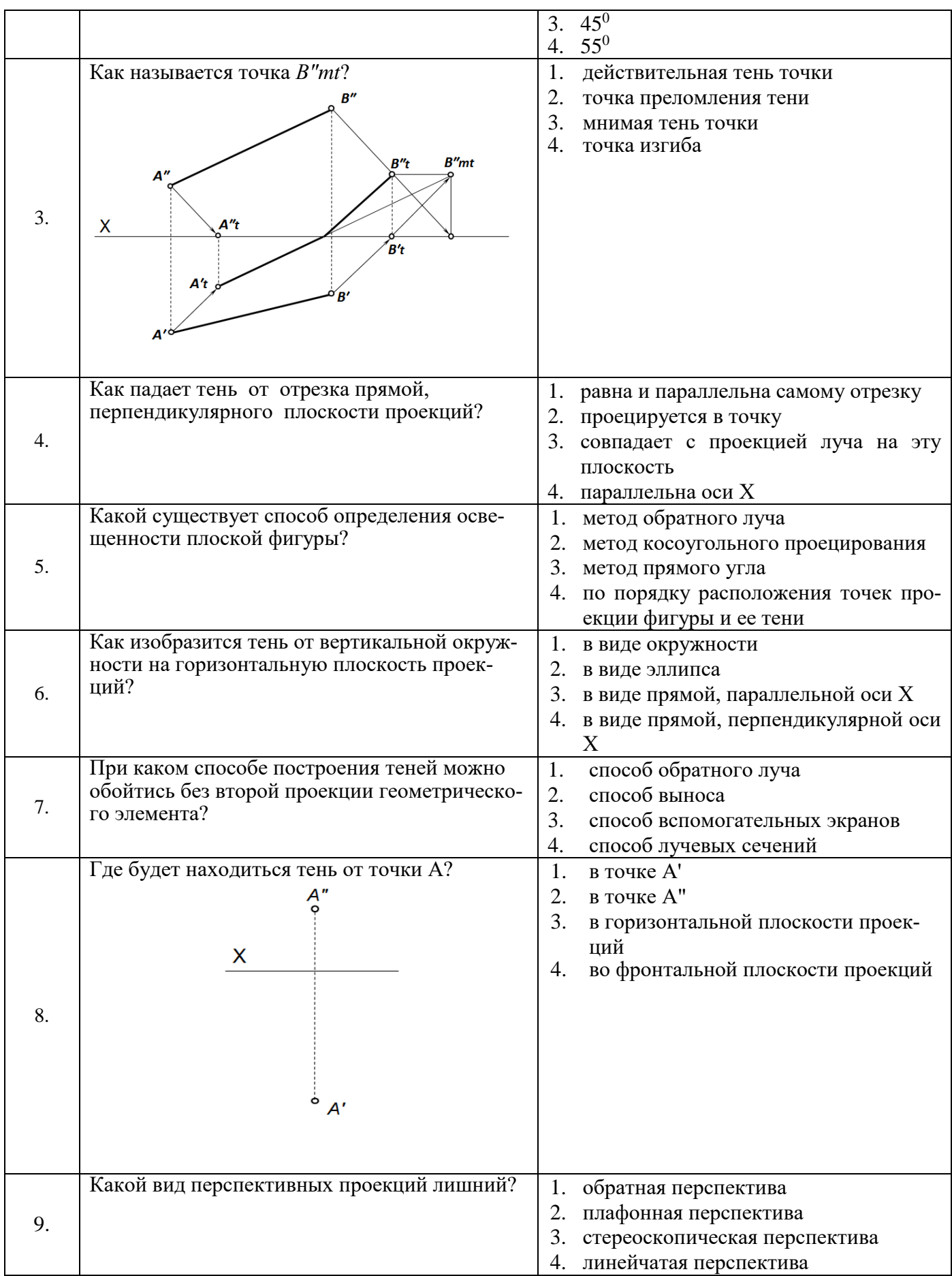

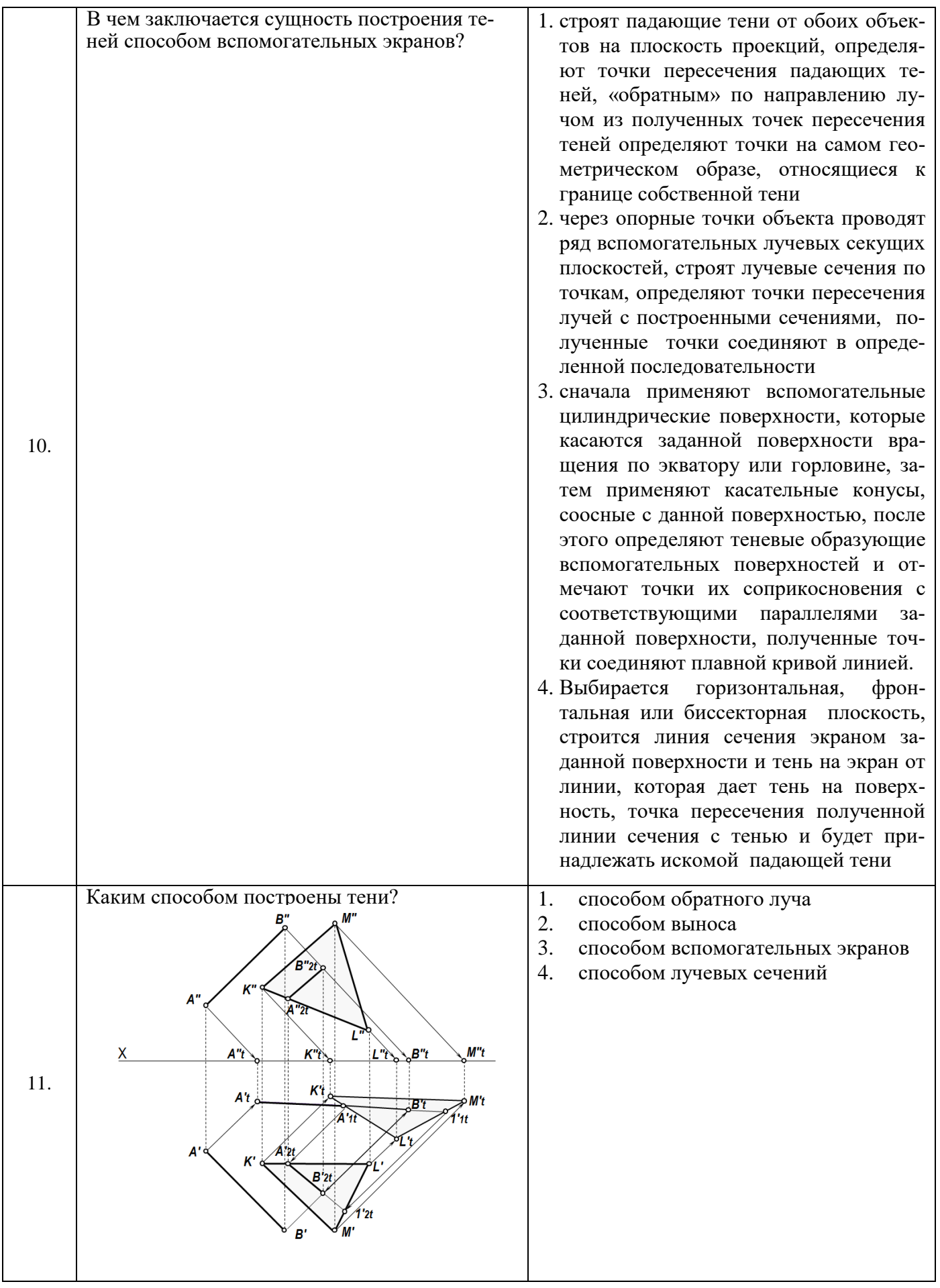

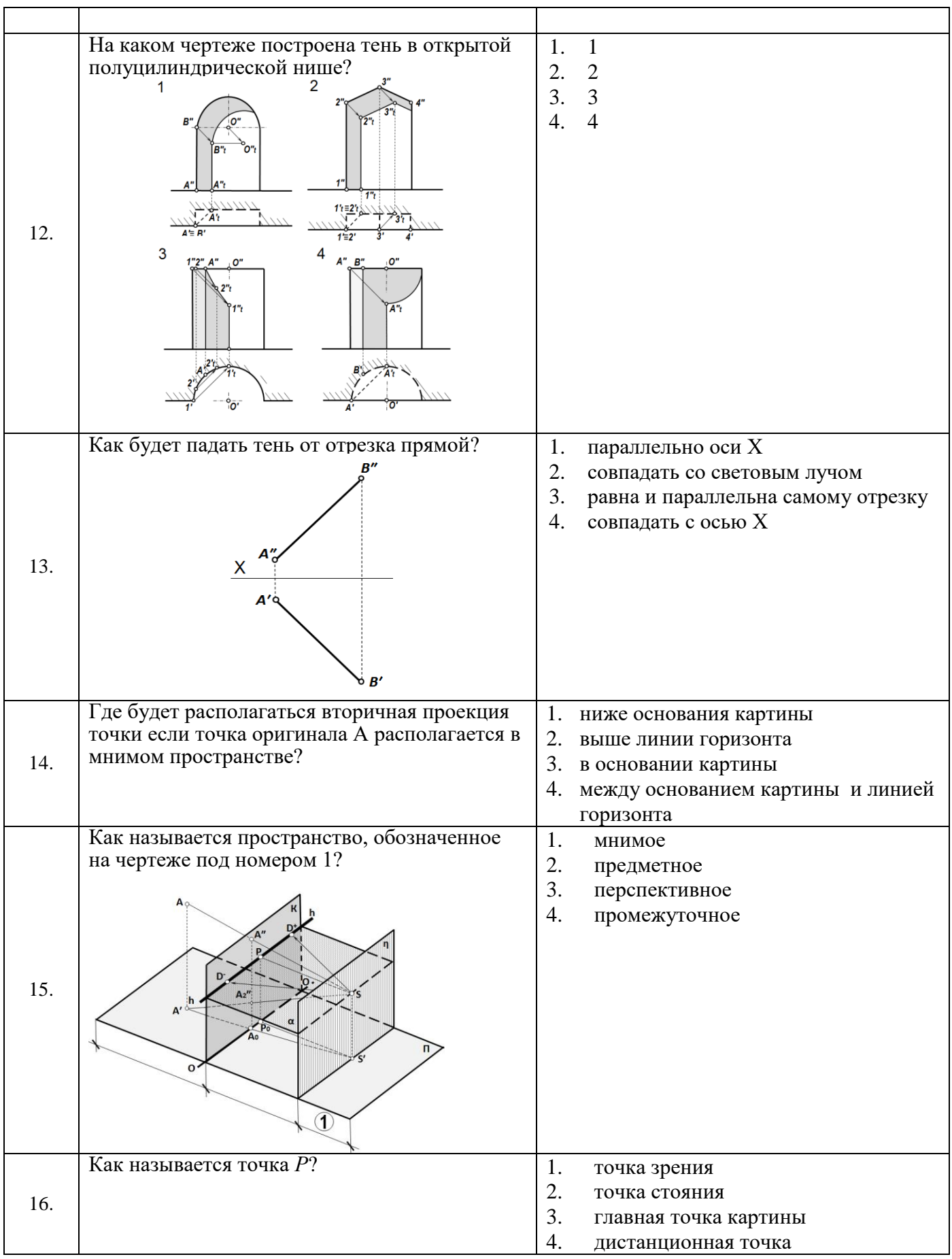

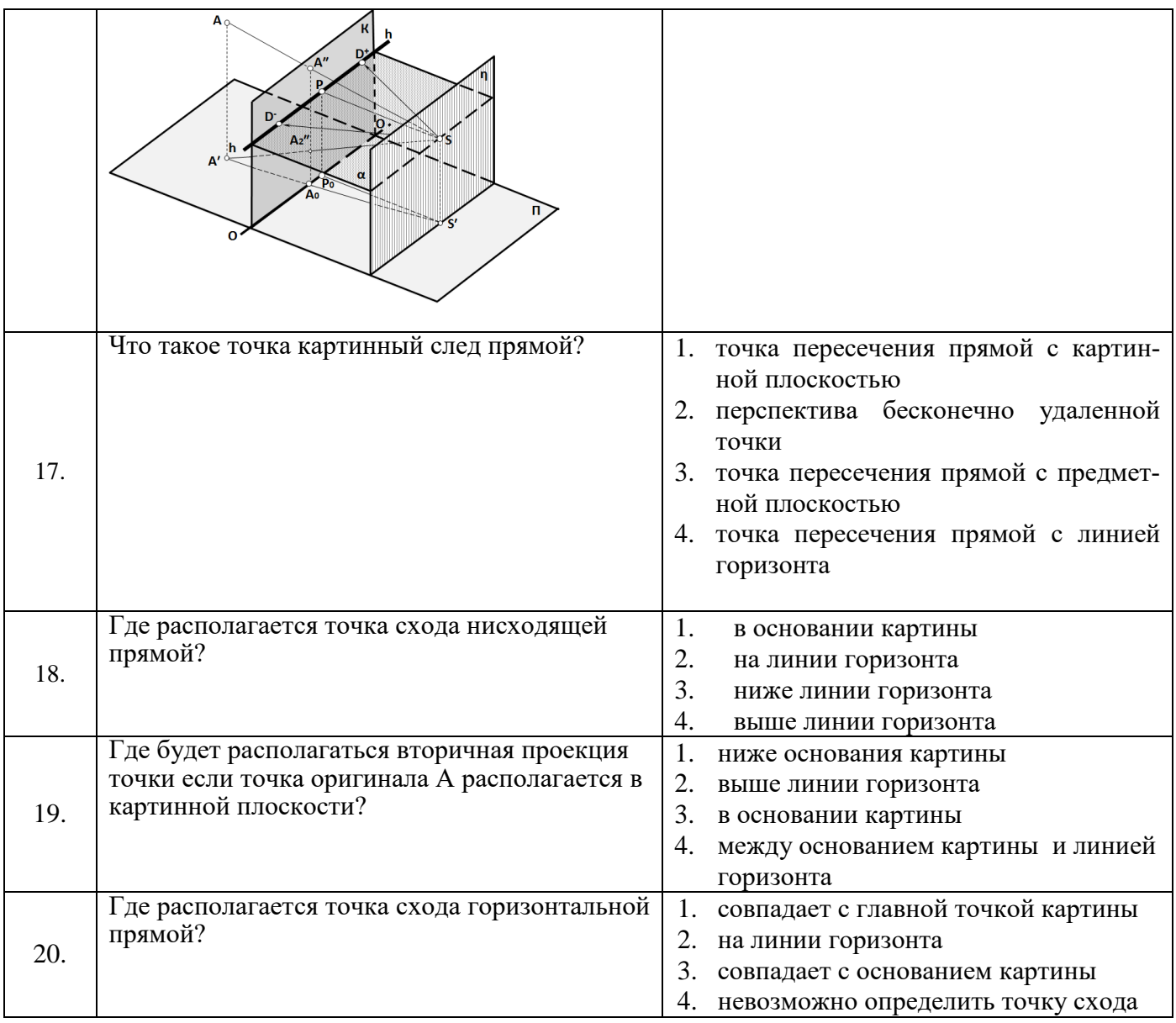

### **6.2.3. Критерии оценок промежуточной аттестации**

### **6.2.3.1. Шкала оценивания знаний по выполнению заданий зачета**

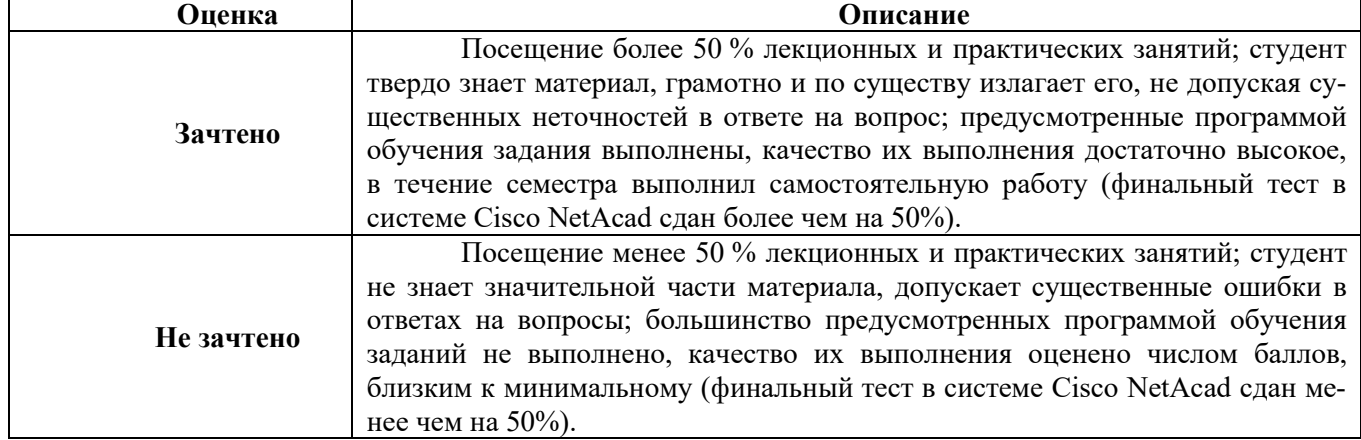

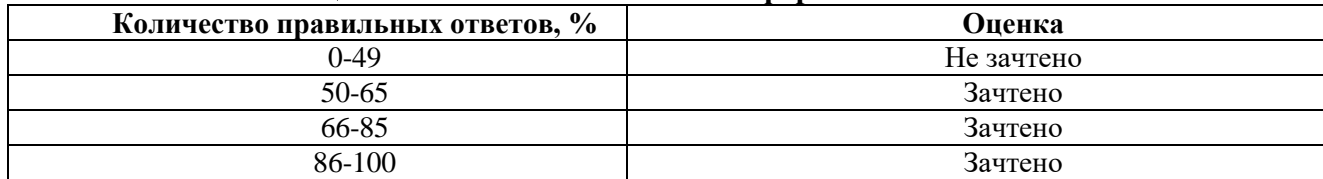

### **6.2.3.2. Шкала оценивания знаний в тестовой форме**

### **7. УЧЕБНО-МЕТОДИЧЕСКОЕ И ИНФОРМАЦИОННОЕ ОБЕСПЕЧЕНИЕ ДИСЦИПЛИНЫ**

## **7.1. Рекомендуемая литература**

### **7.1.1. Основная литература**

1Климухин А.Г. Тени и перспектива [Текст]: учебник для втузов / А.Г. Климухин. – изд., стер. – М: Архитектура-С., 2012. – 200 с.: ил. 20: https://search.rsl.ru/ru/record/01006306195

3 Короев Ю.И. Начертательная геометрия : Учебник для вузов / Ю. И. Короев. - 2-е изд., перераб. и доп. - М: Архитектура-С, 2007. - 424 с.: ил. - (Специальность: "Архитектура"). - ISBN 5- 274-1887-4 : 337-00: http://books.totalarch.com/descriptive\_geometry\_koroev

### **7.1.2. Дополнительная литература**

1. Короев Ю.И. Начертательная геометрия : Учебник для вузов / Ю. И. Короев. - 2-е изд., перераб. и доп. - М : Ладья , 1999. - 424 с. : ил. - (Специальность: Архитектура"). - ISBN 5- 7068-0110-Х : 100-00: https://search.rsl.ru/ru/record/01000619454

2. Короев Ю.И., Орса Ю.Н. Сборник задач и заданий по начертательной геометрии: Учеб. пособие для вузов / Ю.И. Короев, Ю. Н. Орса. - М : Архитектура-С, 2003. - (Специальность: "Архитектура"). - ISBN 5-274-00532-2 : 134-00: https://search.rsl.ru/ru/record/01002417591

### **7.1.3. Учебно-методическое обеспечение**

1. Третьякова З.О. Методические указания к самостоятельной работе для студентов направления 29.03.04:<http://ior.spmi.ru/>

### **7.2. Базы данных, электронно-библиотечные системы, информационно-справочные и поисковые системы**

1. Европейская цифровая библиотека Europeana:<http://www.europeana.eu/portal>

2. КонсультантПлюс: справочно - поисковая система [Электронный ресурс]. [www.consultant.ru/.](http://www.consultant.ru/)

3. Мировая цифровая библиотека:<http://wdl.org/ru>

4. Научная электронная библиотека «eLIBRARY»: [https://elibrary.ru/.](https://elibrary.ru/)

5. Поисковые системы Yandex, Google, Rambler, Yahoo и др.

6. Система ГАРАНТ: электронный периодический справочник [Электронный ресурс] [www.garant.ru/.](http://www.garant.ru/)

7. Электронно-библиотечная система издательского центра «Лань»: <https://e.lanbook.com/books>

8. Электронная библиотека Российской Государственной Библиотеки (РГБ): <http://elibrary.rsl.ru/>

9. Электронная библиотека учебников: [http://studentam.net](http://studentam.net/)

10. Электронно-библиотечная система «ЭБС ЮРАЙТ» [www.biblio-online.ru.](http://www.biblio-online.ru/)

11. Электронно-библиотечная система<http://www.sciteclibrary.ru/>

12. Университетская библиотека online [http://biblioclub.ru](http://biblioclub.ru/)

### **8. МАТЕРИАЛЬНО-ТЕХНИЧЕСКОЕ ОБЕСПЕЧЕНИЕ ДИСЦИПЛИНЫ**

### **8.1. Материально-техническое оснащение аудиторий:**

Специализированные аудитории, используемые при проведении лекционных и практических занятий, оснащены мультимедийными проекторами и комплектом аппаратуры, позволяющей демонстрировать текстовые и графические материалы.

Лекционный курс читается с мультимедийным сопровождением – демонстрацией презентационного материала с помощью мультимедийного проектора.

Аудитории для практических занятий обеспечены комплектом демонстрационных стендовых материалов по темам курса.

#### **8.1.1. Аудитории для проведения лекционных занятий**

*Аудитория для лекционных занятий – 48 посадочных мест.*

Cтол аудиторный - 24 шт., стол преподавательский - 1 шт., стул аудиторный - 48 шт., кресло преподавателя - 1 шт., переносная настольная трибуна - 1 шт., доска настенная белая магнитномаркерная «Magnetoplan» - 1шт., плакат – 5 шт., доска меловая – 1 шт.

Перекатная мультимедийная установка (ноутбук Acer Aspire7720 (Intel(R) Core (TM)2 Duo CPU T7700 2.40GHz 2 ГБ); мышь проводная Genius Laser; проектор DLP Texas Instruments VLT-XD600LP; стойка передвижная металлическая многоярусная).

Microsoft Windows Pro 7 RUS, Microsoft Office Std 2007 RUS, Антивирусное программное обеспечение Kaspersky Endpoint Security, 7-zip (свободно распространяемое ПО), FoxitReader (свободно распространяемое ПО), SeaMonkey (свободно распространяемое ПО), Chromium (свободно распространяемое ПО), Java 8 RuntimeEnvironment (свободно распространяемое ПО), doPDF (свободно распространяемое ПО), GNU ImageManipulationProgram (свободно распространяемое ПО), Inkscape (свободно распространяемое ПО), XnView (свободно распространяемое ПО), K-LiteCodecPack (свободно распространяемое ПО), FAR Manager(свободно распространяемое ПО).

#### **8.1.2. Аудитории для проведения практических занятий**

*Чертежная аудитория – 48 посадочных мест.*

Cтол аудиторный - 24 шт., стол преподавательский - 1 шт., стул аудиторный - 48 шт., кресло преподавателя - 1 шт., переносная настольная трибуна - 1 шт., доска настенная белая магнитномаркерная «Magnetoplan» - 1шт., плакат – 5 шт., доска меловая – 1 шт.

Перекатная мультимедийная установка (ноутбук Acer Aspire7720 (Intel(R) Core (TM)2 Duo CPU T7700 2.40GHz 2 ГБ); мышь проводная Genius Laser; проектор DLP Texas Instruments VLT-XD600LP; стойка передвижная металлическая многоярусная).

Microsoft Windows Pro 7 RUS, Microsoft Office Std 2007 RUS, Антивирусное программное обеспечение Kaspersky Endpoint Security, 7-zip (свободно распространяемое ПО), FoxitReader (свободно распространяемое ПО), SeaMonkey (свободно распространяемое ПО), Chromium (свободно распространяемое ПО), Java 8 RuntimeEnvironment (свободно распространяемое ПО), doPDF (свободно распространяемое ПО), GNU ImageManipulationProgram (свободно распространяемое ПО), Inkscape (свободно распространяемое ПО), XnView (свободно распространяемое ПО), K-LiteCodecPack (свободно распространяемое ПО), FAR Manager(свободно распространяемое ПО).

#### *Лаборатория «систем автоматизированного проектирования» - 16 посадочных мест.*

Cтол компьютерный для студентов – 5 шт., стол компьютерный для преподавателя - 1шт., кресло - 17 шт., моноблок Lenovo M93Z Intel Q87 – 16 шт. (возможность доступа к сети «Интернет»), доска напольная мобильная белая магнитно-маркерная «Magnetoplan» - 1 шт., плакат – 4 шт.

Перекатная мультимедийная установка (ноутбук Acer Aspire7720 (Intel(R) Core (TM)2 Duo CPU T7700 2.40GHz 2 ГБ); мышь проводная Genius Laser; проектор DLP Texas Instruments VLT-XD600LP; стойка передвижная металлическая многоярусная). КОМПАС-3D V12 (обновлено до КОМПАС-3D V15 (50 мест)). Microsoft Windows 7 Professional; Microsoft Office 2007 Professional Plus; CorelDRAW Graphics Suite X5; Autodesk (product: Building Design Suite Ultimate 2016, product Key: 766H1) Kaspersky Endpoint Security; Microsoft Windows Pro 7 RUS, Microsoft Office Std 2007

RUS, Антивирусное программное обеспечение Kaspersky Endpoint Security, 7-zip (свободно распространяемое ПО); Foxit Reader (свободно распространяемое ПО); Foxit Reader (свободно распространяемое ПО); SeaMonkey (свободно распространяемое ПО); Chromium (свободно распространяемое ПО); Java Runtime Environment (свободно распространяемое ПО); doPDF (свободно распространяемое ПО); GNU Image Manipulation Program (свободно распространяемое ПО) Inkscape (свободно распространяемое ПО); XnView (свободно распространяемое ПО); K-Lite Codec Pack (свободно распространяемое ПО); FAR Manager (свободно распространяемое ПО).

*Чертежная аудитория – 15 посадочных мест.*

Стол аудиторный - 15 шт, стол преподавательский – 1 шт., стул аудиторный – 15 шт, кресло преподавателя - 2 шт., шкаф лабораторный – 2 шт., плакат – 3 шт., доска меловая – 2 шт.

Перекатная мультимедийная установка (ноутбук Acer Aspire7720 (Intel(R) Core (TM)2 Duo CPU T7700 2.40GHz 2 ГБ); мышь проводная Genius Laser; проектор DLP Texas Instruments VLT-XD600LP; стойка передвижная металлическая многоярусная).

Microsoft Windows Pro 7 RUS, Microsoft Office Std 2007 RUS, Антивирусное программное обеспечение Kaspersky Endpoint Security, 7-zip (свободно распространяемое ПО), FoxitReader (свободно распространяемое ПО), SeaMonkey (свободно распространяемое ПО), Chromium (свободно распространяемое ПО), Java 8 RuntimeEnvironment (свободно распространяемое ПО), doPDF (свободно распространяемое ПО), GNU ImageManipulationProgram (свободно распространяемое ПО), Inkscape (свободно распространяемое ПО), XnView (свободно распространяемое ПО), K-LiteCodecPack (свободно распространяемое ПО), FAR Manager(свободно распространяемое ПО).

#### **8.2. Помещения для самостоятельной работы:**

1. Оснащенность помещения для самостоятельной работы: 13 посадочных мест. Стул – 25 шт., стол – 2 шт., стол компьютерный – 13 шт., шкаф – 2 шт., доска аудиторная маркерная – 1 шт., АРМ учебное ПК (монитор + системный блок) – 14 шт. Доступ к сети «Интернет», в электронную информационно-образовательную среду Университета.

Перечень лицензионного программного обеспечения: Microsoft Windows 7 Professional: Microsoft Office 2010 Standard, Антивирусное программное обеспечение Kaspersky Endpoint Security.

2. Оснащенность: компьютерное кресло 7875  $A2S - 35$  шт., стол компьютерный – 11 шт., моноблок Lenovo 20 HD - 16 шт., доска настенная белая - 1 шт., монитор ЖК Philips - 1 шт., монитор HP L1530 15tft - 1 шт., сканер Epson Perf.3490 Photo - 2 шт., системный блок HP6000 – 2 шт; стеллаж открытый - 18 шт., микрофон Д-880 с 071с.ч. - 2 шт., книжный шкаф - 15 шт., парта - 36 шт., стул - 40 шт.

Перечень лицензионного программного обеспечения:

Автоматизированная информационно-библиотечная система (АИБС);

MARK-SQL, Ирбис, доступ в Интернет;

Microsoft Windows 7 Professional;

Microsoft Office 2007 Professional Plus;

Антивирусное программное обеспечение Kaspersky Endpoint Security.

3. Оснащенность: аппарат Xerox W.Centre 5230- 1 шт., cканер K.Filem - 1 шт., копировальный аппарат - 1 шт., кресло – 521АF-1 шт., монитор ЖК НР22 - 1 шт., монитор ЖК S.17 - 11 шт., принтер НР L/Jet - 1 шт., cистемный блок HP6000 Pro - 1 шт., cистемный блок Ramec S. E4300 – 10 шт., сканер Epson V350 - 5 шт., сканер Epson 3490 - 5 шт., стол 160×80×72 - 1 шт., стул 525 BFH030 - 12 шт., шкаф каталожный - 20 шт., стул «Кодоба» -22 шт., стол 80×55×72 - 10 шт.

4. Оснащенность: книжный шкаф 1000×3300×400-17 шт., стол, 400×180 Титаник «Pico» - 1 шт., cтол письменный с тумбой – 37 шт., кресло «Cannes» черное - 42 шт., кресло (кремовое) –

37 шт., телевизор 3DTV Samsung UE85S9AT - 1 шт., Монитор Benq 24 - 18 шт., цифровой ИКтрансивер TAIDEN - 1 шт., пульт для презентаций R700-1 шт., моноблок Lenovo 20 HD - 19 шт., сканер Xerox 7600 - 4шт.

Перечень лицензионного программного обеспечения:

Автоматизированная информационно-библиотечная система (АИБС);

MARK-SQL, Ирбис, доступ в Интернет;

-Microsoft Windows 7 Professional:

-Microsoft Office 2007 Professional Plus;

Антивирусное программное обеспечение Kaspersky Endpoint Security.

### **8.3. Помещения для хранения и профилактического обслуживания оборудования:**

1. Центр новых информационных технологий и средств обучения:

Оснащенность: персональный компьютер – 2 шт. (доступ к сети «Интернет»), монитор – 4 шт., сетевой накопитель – 1 шт., источник бесперебойного питания – 2 шт., телевизор плазменный Panasonic – 1 шт., точка Wi-Fi – 1 шт., паяльная станция – 2 шт., дрель – 5 шт., перфоратор – 3 шт., набор инструмента – 4 шт., тестер компьютерной сети – 3 шт., баллон со сжатым газом – 1 шт., паста теплопроводная – 1 шт., пылесос – 1 шт., радиостанция – 2 шт., стол – 4 шт., тумба на колесиках – 1 шт., подставка на колесиках – 1 шт., шкаф – 5 шт., кресло – 2 шт., лестница Alve – 1 шт.

Перечень лицензионного программного обеспечения:

Microsoft Windows 7 Professional;

Microsoft Office 2010 Professional Plus;

Антивирусное программное обеспечение Kaspersky Endpoint Security.

2. Центр новых информационных технологий и средств обучения:

Оснащенность: стол – 5 шт., стул – 2 шт., кресло – 2 шт., шкаф – 2 шт., персональный компьютер – 2 шт. (доступ к сети «Интернет»), монитор – 2 шт., МФУ – 1 шт., тестер компьютерной сети – 1 шт., балон со сжатым газом – 1 шт., шуруповерт – 1 шт.

Перечень лицензионного программного обеспечения:

Microsoft Windows 7 Professional;

Microsoft Office 2007 Professional Plus;

Антивирусное программное обеспечение Kaspersky Endpoint Security.

3. Центр новых информационных технологий и средств обучения:

Оснащенность: стол – 2 шт., стул – 4 шт., кресло – 1 шт., шкаф – 2 шт., персональный компьютер – 1 шт. (доступ к сети «Интернет»), веб-камера Logitech HD C510 – 1 шт., колонки Logitech – 1 шт., тестер компьютерной сети – 1 шт., дрель – 1 шт., телефон – 1 шт., набор ручных инструментов  $-1$  шт.

Перечень лицензионного программного обеспечения:

Microsoft Windows 7 Professional;

Microsoft Office 2007 Professional Plus;

Антивирусное программное обеспечение Kaspersky Endpoint Security.

## **8.4. Лицензионное программное обеспечение:**

1. Microsoft Windows 7 Professional

2. Microsoft Office 2007 Professional Plus